2024/05/05 06:32

## iqx

1/1

## How to Change IQX's Icon

In the program folder (where you run IQX from) add an icon file named iqx.ico, containing a 32 x 32 pixel icon.

Back to Technical Help Section list Back to 'How To' guides for IQX system administrators

From: https://iqxusers.co.uk/iqxhelp/ - **iqx** 

Permanent link: https://iqxusers.co.uk/iqxhelp/doku.php?id=sa21-00

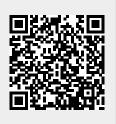

Last update: 2017/12/01 16:35